### JaTesté

Build Software So Secure You May Actually Make America Great Again

Jake Weissman, Andrew Grant, Jemma Losh, Jared Weiss

#### Why JaTesté?

- JaTesté promotes good coding practices, allowing the programmer to easily define test cases, for any function, directly into his or her source code.
- Compiler creates two files:
  - 1) Normal executable
  - 2) An executable that runs the userdefined tests and prints results

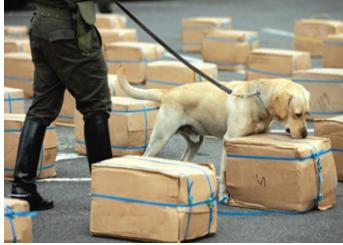

#### JaTesté Team

- Andrew Grant (amg2215@columbia.edu), Language Guru
- Jake Weissman (<u>jdw2159@columbia.edu</u>), Manager
- Jared Weiss (<u>jbw2140@columbia.edu</u>), Software Architect
- Jemma Losh (<u>jal2285@columbia.edu</u>), Tester

#### **Software Development Environment**

- Git + github
  - https://github.com/jaredweiss/JaTeste
  - o 28 Issues Closed
  - 137 Pull Requests Closed
  - o 530+ commits
- Vim
- Ubuntu 15.10 + VirtualBox
- OCaml
- Makefile

## Teamwork Success

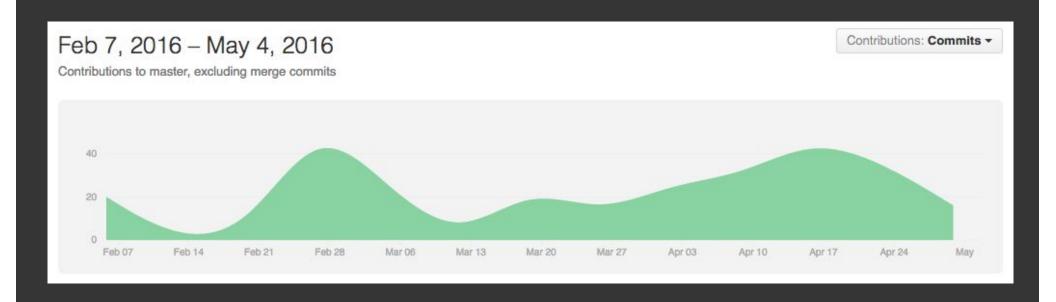

#### (Very) Quick JaTesté Overview

- Can directly embed test cases into one's source code
  - This is the main point of the language
- Imperative programming language, with light object-oriented features.
  - Syntax and paradigm similar to C, Java, etc
- Compiles into LLVM, a portable assembly-like language

#### (Very) Quick JaTesté Overview contd.

- Testing is at the heart of the JaTesté programming language
  - "with test" keyword appended to function to define tests
  - "using" keyword appended to "with test" block to set up environment for tests

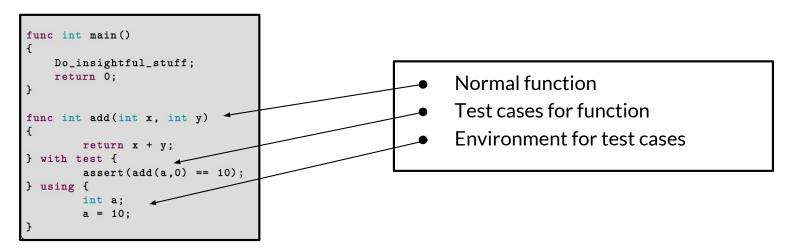

#### **JaTesté Program Syntax**

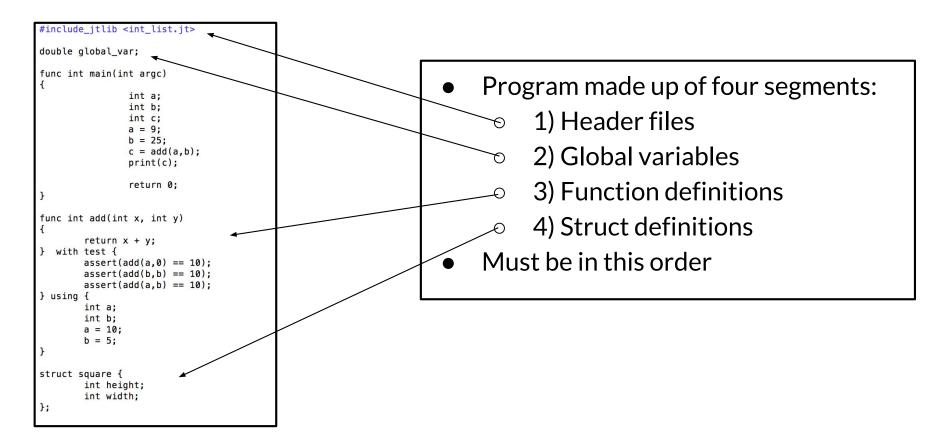

#### JaTesté Header Files Syntax

```
#include_jtlib <int_list.jt>
#include_jtlib <math.jt>
#include_jtlib "double_math.jt".
```

- Quotations for files from current directory
- Greater/less than symbol for files from standard library

#### **JaTesté Statements Syntax**

```
for (i = 0; i < 100; i = i + 1) {
}
if (my_bool == true) {
    print("true");
} else {
    print("falsed");
}
return 0;</pre>
```

- Standard control flow constructs
  - For loops
  - While loops
  - If-else statments
  - Return statements
- Can have side effects

#### **JaTesté Struct Syntax**

```
struct square {
    int height;
    int width;

    method int get_area()
    {
        int temp_area;
        temp_area = height * width;
        return temp_area;
}

method void set_height(int h) {
        height = h;
}

method void set_width(int w) {
        width = w;
}
```

- Structs can contain fields and methods
- Like objects in Java
  - But significantly worse

#### **JaTesté Test Syntax**

```
func int add(int x, int y)
{
         return x + y;
} with test {
         assert(add(a,0) == 10);
         assert(add(b,b) == 10);
         assert(add(a,b) == 15);
} using {
        int a;
        int b;
        a = 10;
        b = 5;
}
```

```
TEST RESULTS!

***********

add results:

add(a,0) == 10 passed!

add(b,b) == 10 passed!

add(a,b) == 10 failed!

LHS evaluated to:

15

RHS evaluated to:

10

*************
```

#### JaTesté Test Syntax contd.

```
func int my_gcd(int a, int b)
                                                                    ******
                                                                    my_qcd results:
      while (a != b) {
                                                                    my_gcd(a,b) == 3 failed!
             if (a > b) {
                    a = a - b;
                                                                    LHS evaluated to:
                                           ./jateste-native
             } else {
                    b = b - a;
                                           -t source.jt
                                                                    RHS evaluated to:
       return a + 1;
                                                                    my_gcd(78,9) == 3 failed!
} with test {
                                                                    LHS evaluated to:
      assert(my_gcd(a,b) == 3);
      assert(my_gcd(78,9) == 3);
      assert(my_gcd(d,c) == 9);
                                                                    RHS evaluated to:
                                           lli source-test.ll
} using {
       int a;
                                                                    my_gcd(d,c) == 9 failed!
       int b;
       int c:
                                                                    LHS evaluated to:
       int d;
                                                                    10
       a = 15;
                                                                    RHS evaluated to:
       b = 9;
       c = 54;
       d = 9;
                                                                    ******
```

#### **Compiler Overview**

- Compiler files:
  - jateste.ml: entry point for soure code
  - Scanner.mll: reads characters, and outputs tokens
  - parser.mly: generates AST from tokens
  - o ast.ml: defines AST
  - semant.ml: checks semantics of the AST, generates SAST
  - sast.ml: defines SAST
  - o codegen.ml: turns SAST into LLVM code
  - o exceptions.ml: defines error messages
- 1830 lines of Compiler source code
- Standard library in lib/folder
- Test files in test/

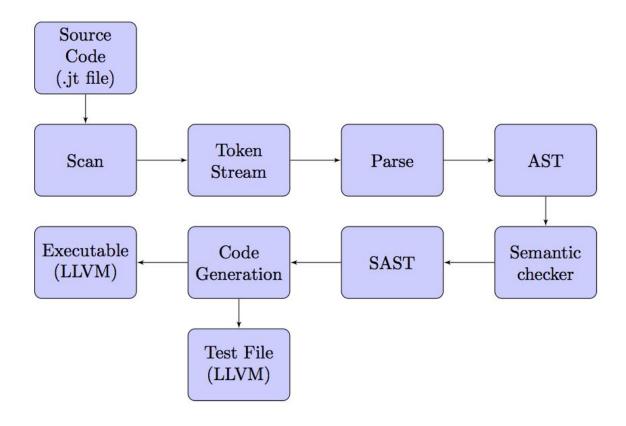

#### **Compiler Architecture**

#### **Compiler Overview contd.**

- Key idea: if "-t" command line argument is supplied, the compiler generates two executables
  - Normal file
  - Test file
- ./jateste-native -t source.jt -> source.ll, source-test.ll
  - Ili source.ll
  - Ili source-test.ll
  - (IIi is an LLVM interpreter)

#### **Compiler Overview contd.**

source.ll (pseudosource.jt (pseudosource-test.ll code) (pseudo-code) code) func int main() func int main() func int main() printResultOf: addtest(); return 0; Do\_insightful\_stuff; Do\_insightful\_stuff; return 0; return 0; func int add(int x, int y) func int add(int x, int y) return x + y; return x + y; func int add(int x, int y) } with test { func void addtest() assert(add(a,0) == 10); { } using { int a; int a: return x + y; a = 10;a = 10;assert(add(a,0) == 10);

### **Compiler Overview contd.**

- cd src/
- make all -> outputs jateste-native binary
- ./jateste-native -t source.jt -> source.ll, source-test.ll
  - Ili source.Il
  - Ili source-test.ll
- JaTeste standard library in lib/

#### **Testing**

- Testing done via Makefile
  - diff test-var1.jt test-var.1out
  - diff test-class1.jt test-class1.out
  - o etc....
- 126 test files
  - All passed
- Two Makefiles
  - Primary Makefile in src/ -> where source code is compiled
  - Test Makefile in test/ -> where tests are defined and added

#### **Testing contd.**

```
======= Running All Tests! =======
make[1]: Entering directory '/home/plt/JaTeste/test'
Testing 'global-scope.jt'
 ---> Test passed!
Testing 'global-scope.jt'
  ---> Test passed!
Testing 'test-func1.jt'
  ---> Test passed!
Testing 'test-func2.jt'
  ---> Test passed!
Testing 'test-func3.jt'
  ---> Test passed!
Testing 'test-pointer1.jt'
  ---> Test passed!
Testing 'test-while1.jt'
  ---> Test passed!
Testing 'test-for1.jt'
  ---> Test passed!
Testing 'test-malloc1.jt'
  ---> Test passed!
```

#### **Testing contd.**

```
Testing 'local-var-fail.jt', should fail to compile...
 ---> Test passed!
Testing 'no-main-fail.jt', should fail to compile...
 ----> Test passed!
Testing 'return-fail1.jt', should fail to compile...
 ----> Test passed!
Testing 'return-fail2.jt', should fail to compile...
 ---> Test passed!
Testing 'return-fail3.jt', should fail to compile...
 ----> Test passed!
Testing 'return-fail4.jt', should fail to compile...
 ---> Test passed!
Testing 'struct-access-fail1.jt', should fail to compile...
 ----> Test passed!
Testing 'invalid-assignment-fail1.jt', should fail to compile...
 ---> Test passed!
Testing 'class1-var-fail1.jt', should fail to compile...
  ----> Test passed!
```

# **Demo Time!**